## Costruiamo la tabella della sottrazione

→

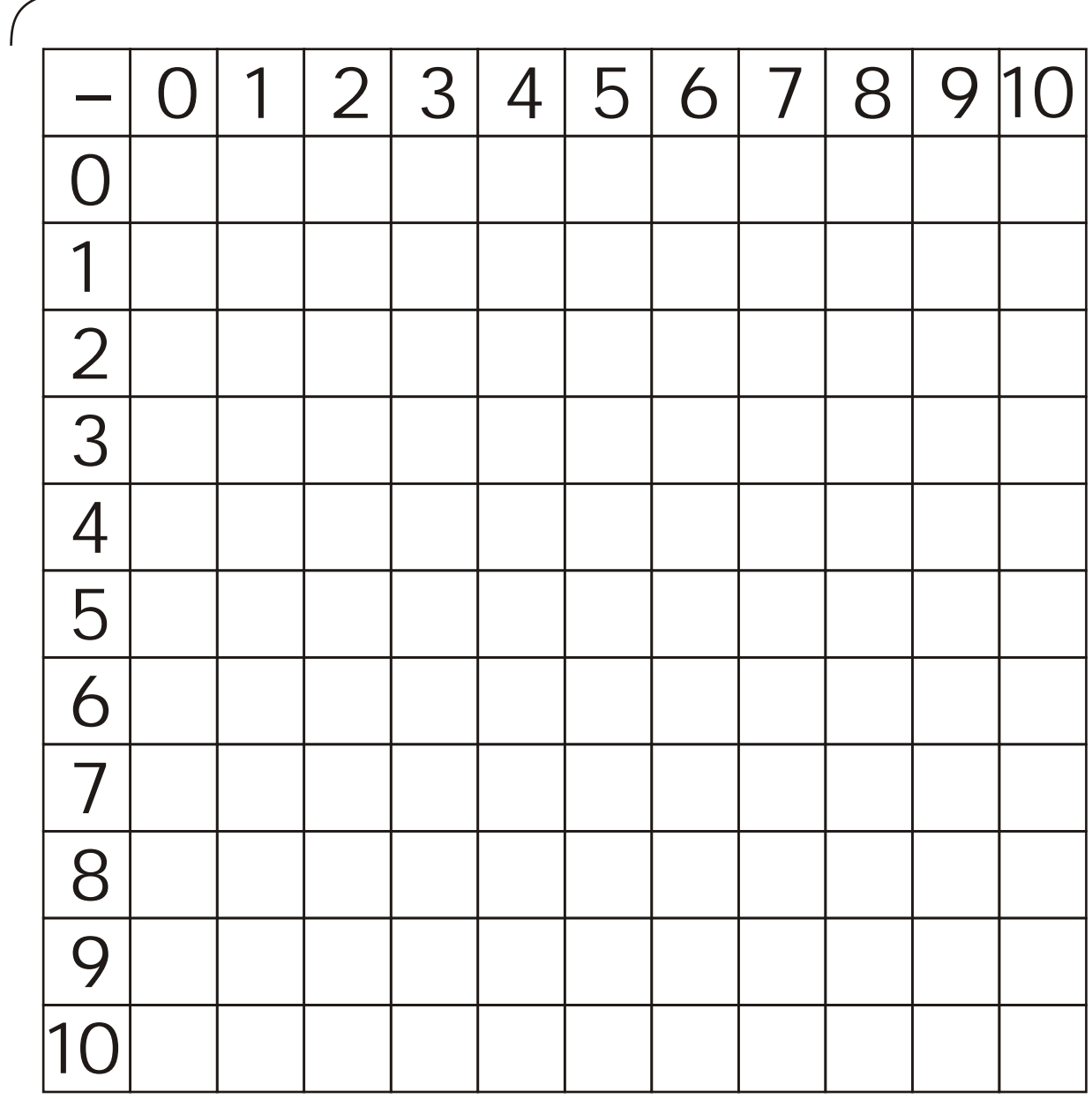

Esegui le sottrazioni in tabella e scrivi il risultato nella casella incrocio.

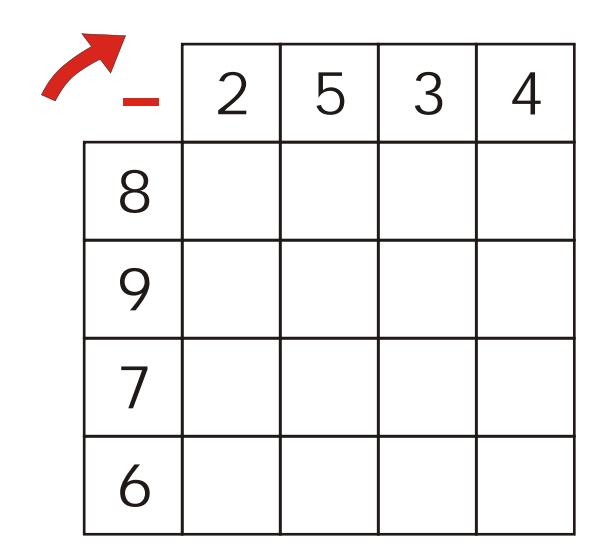

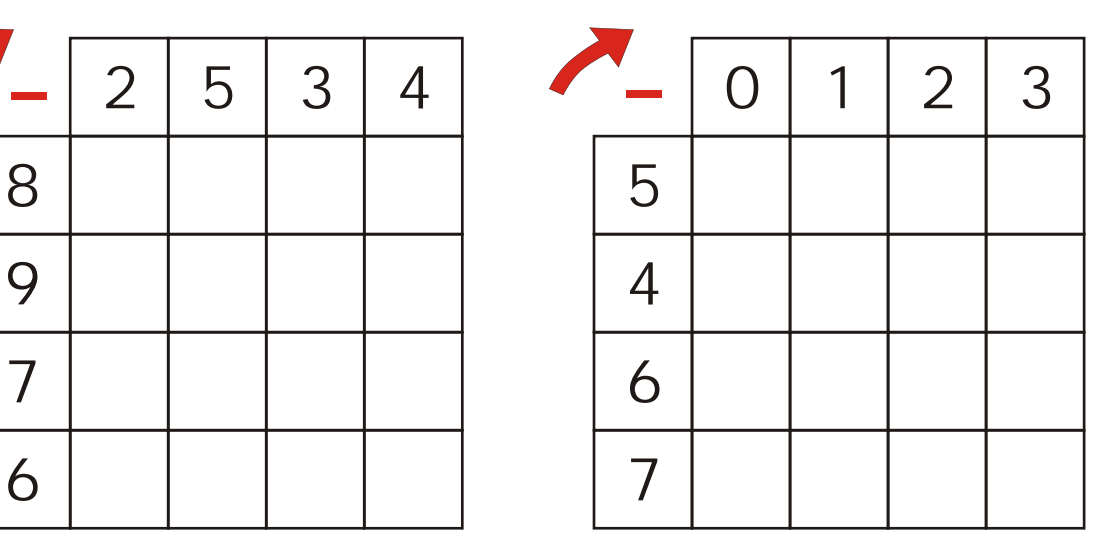

Esegui le sottrazioni in tabella e scrivi

il risultato nella casella incrocio.

Attenzione, quando non è possibile scrivere un risultato, scrivi NO.

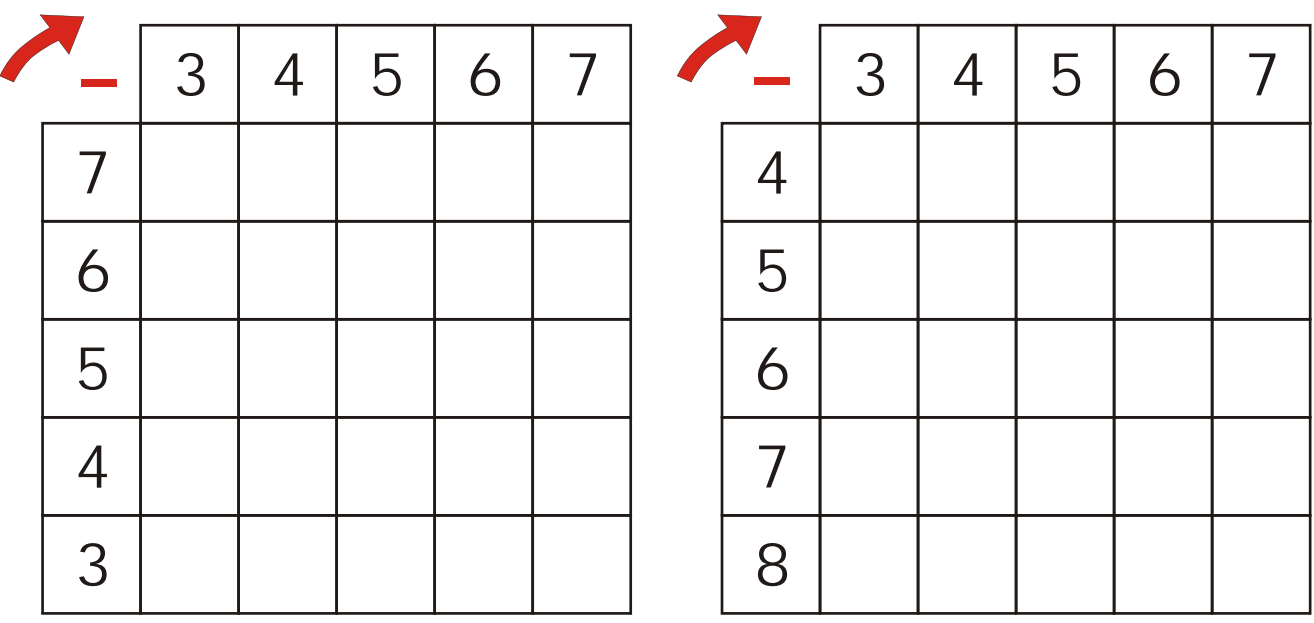

Esegui le sottrazioni in tabella e scrivi il risultato nella casella incrocio.

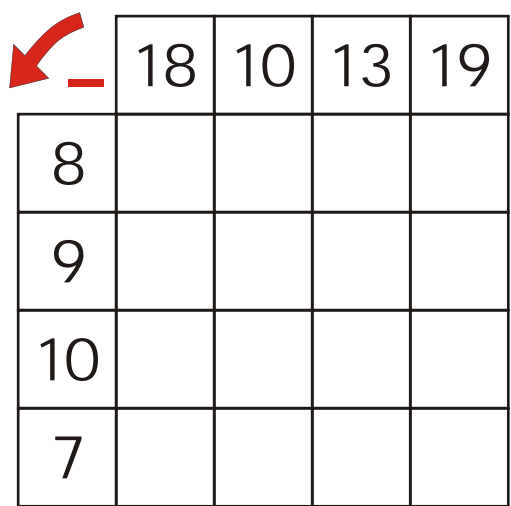

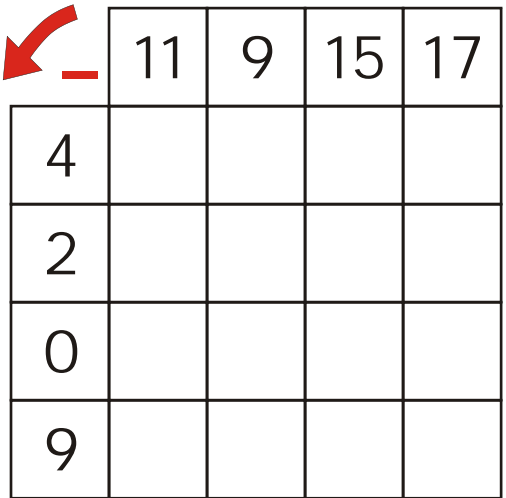

Esegui le sottrazioni in tabella e scrivi il risultato nella casella incrocio.

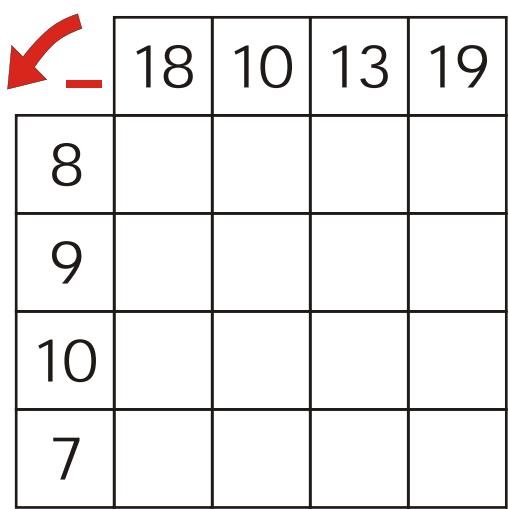

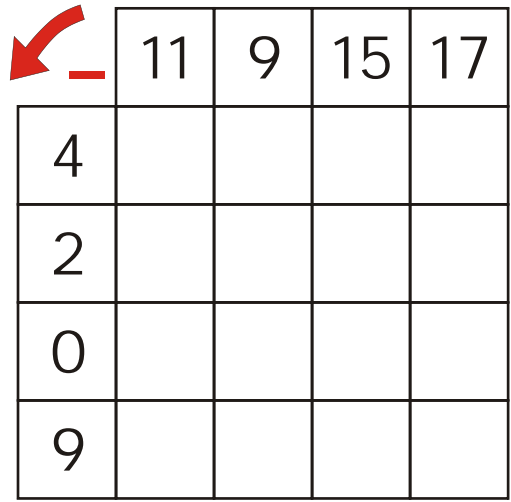